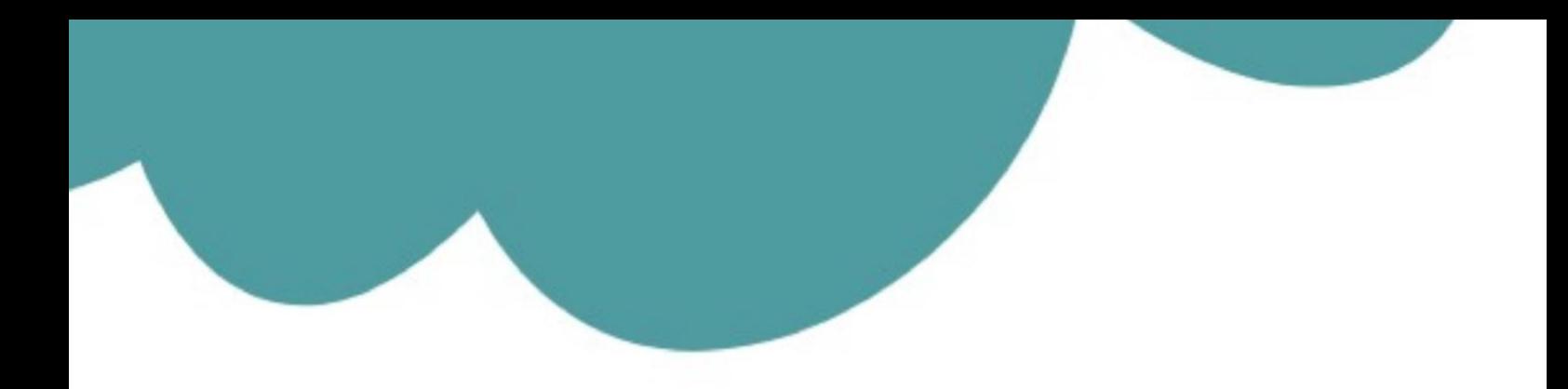

# تم تحميل وعرض المادة من

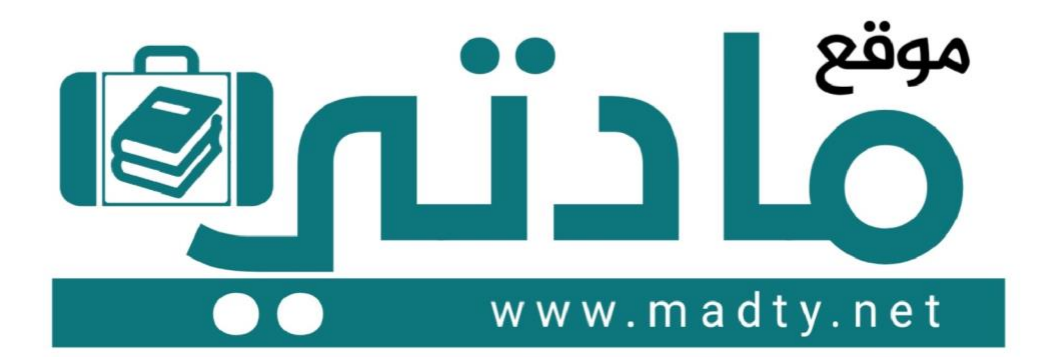

موقع مادتي هو موقع تعليمي يعمل على مساعدة المعلمين والطلاب وأولياء الأمور في تقديم حلول الكتب المدرسين والاختبارات وشرح الدروس والملخصات والتحاضير وتوزيع المنهج لكل المراحل الدراسين بشكل واضح وسهل مجانأ بتصفح وعرض مباشر أونلاين وتحميل على موقع مادتي

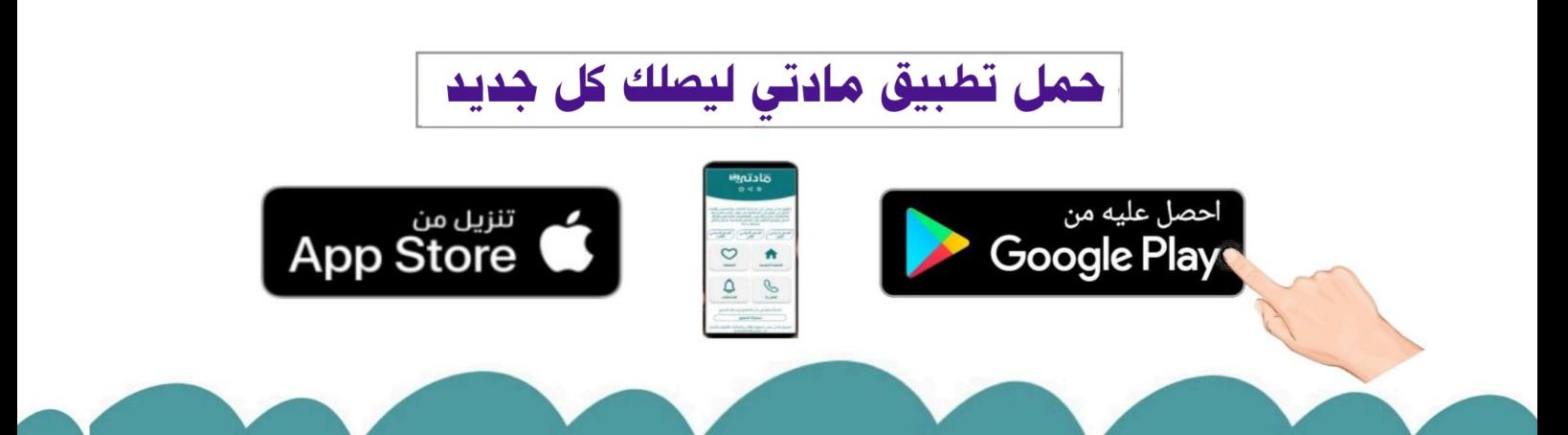

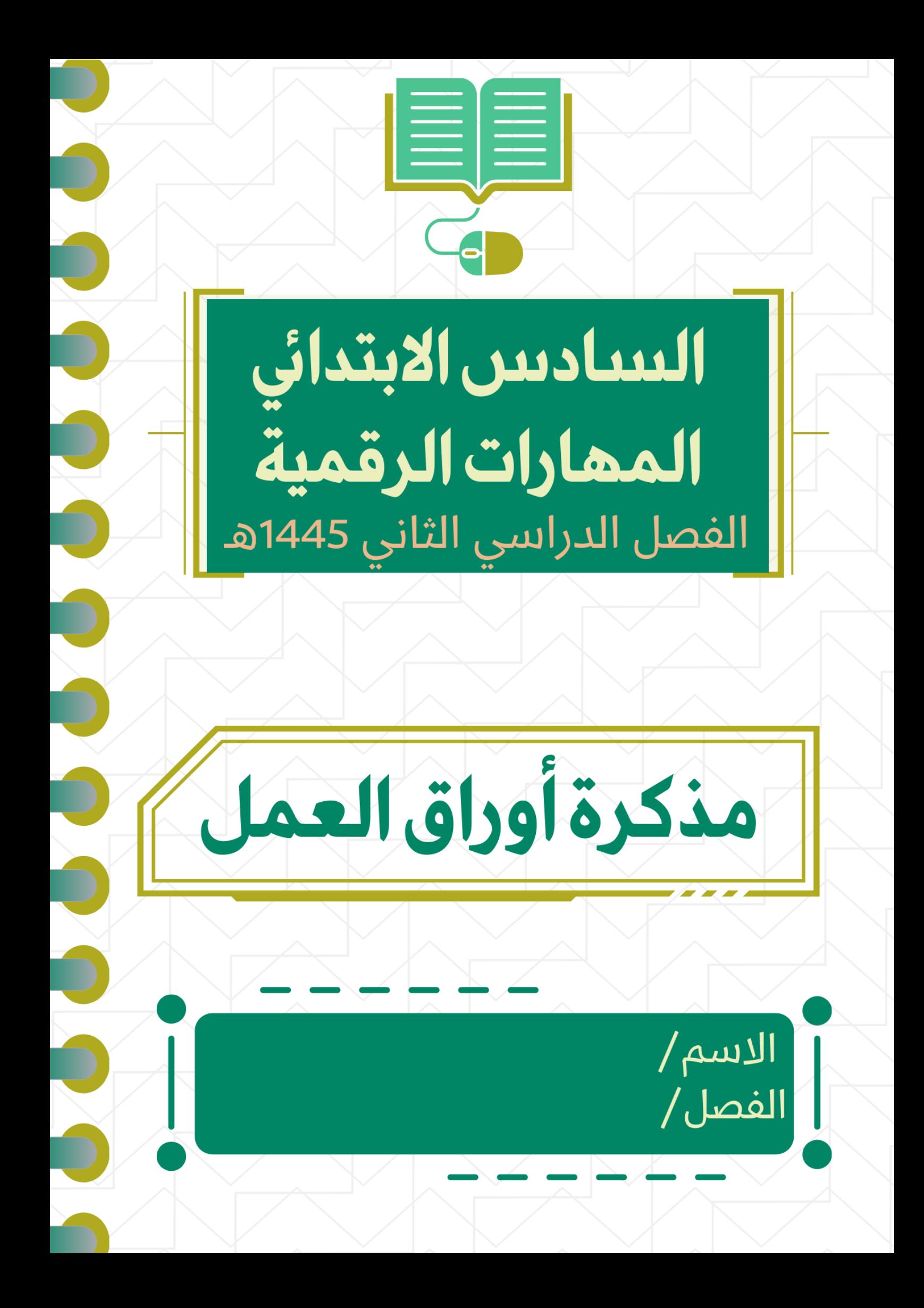

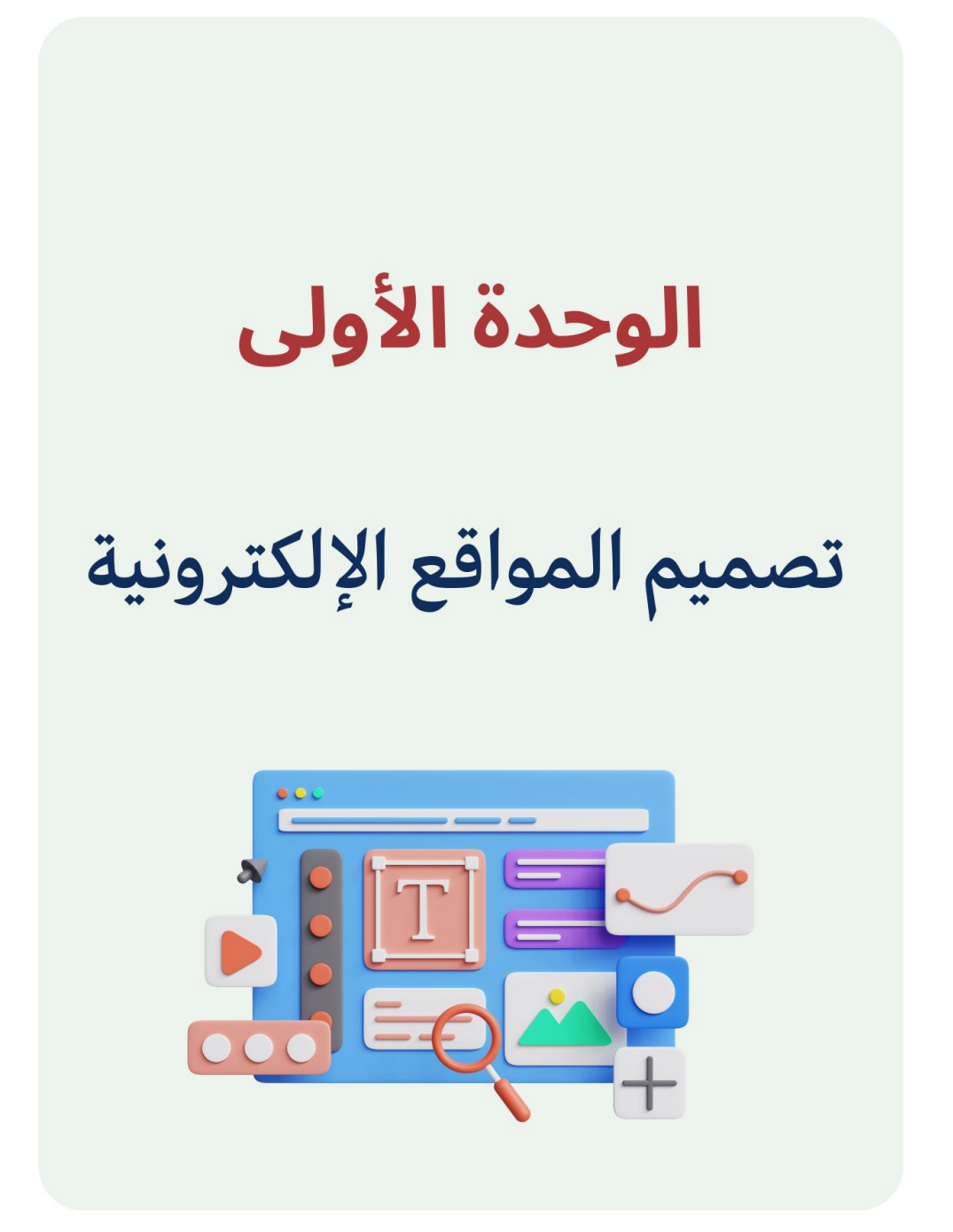

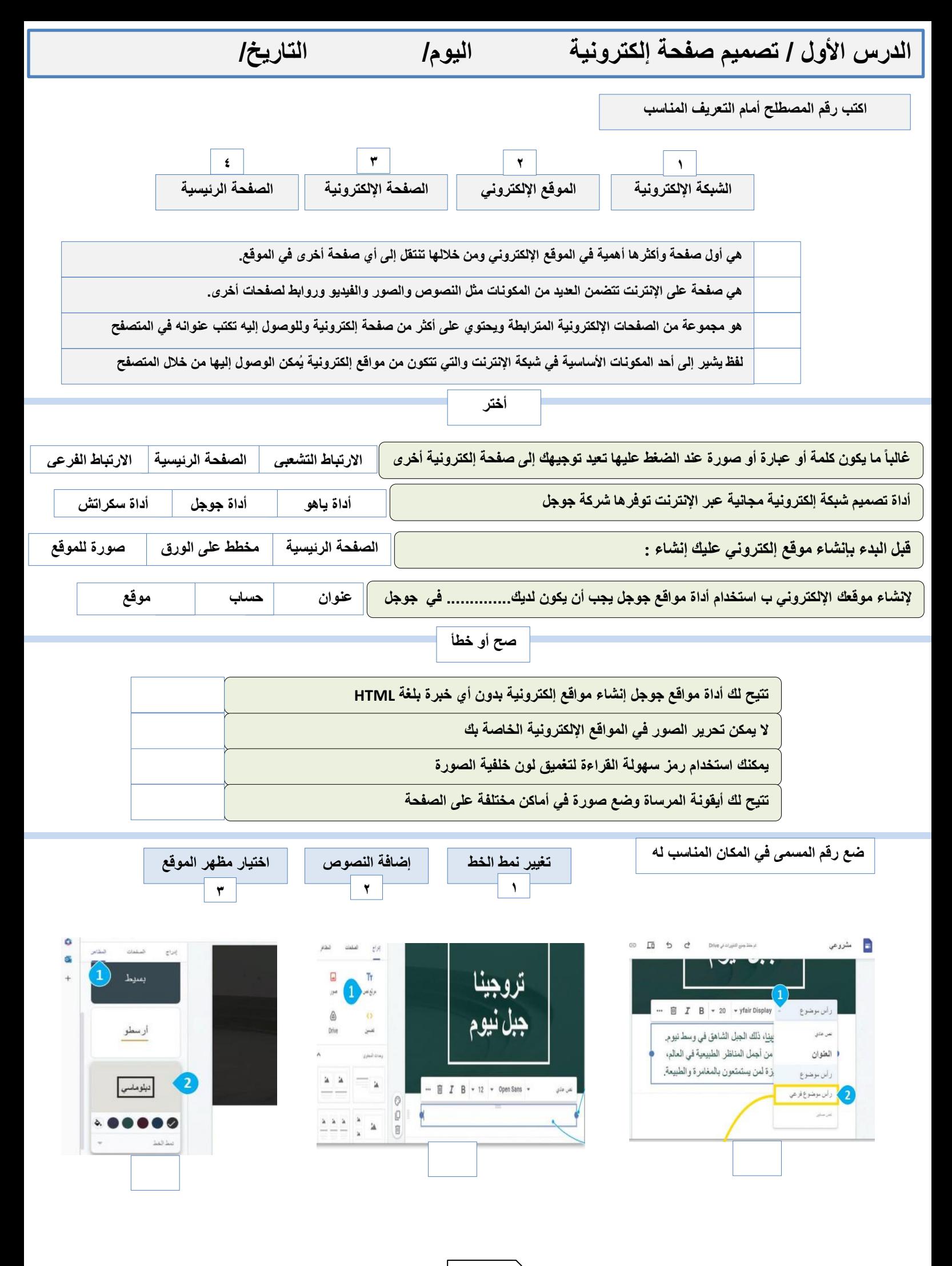

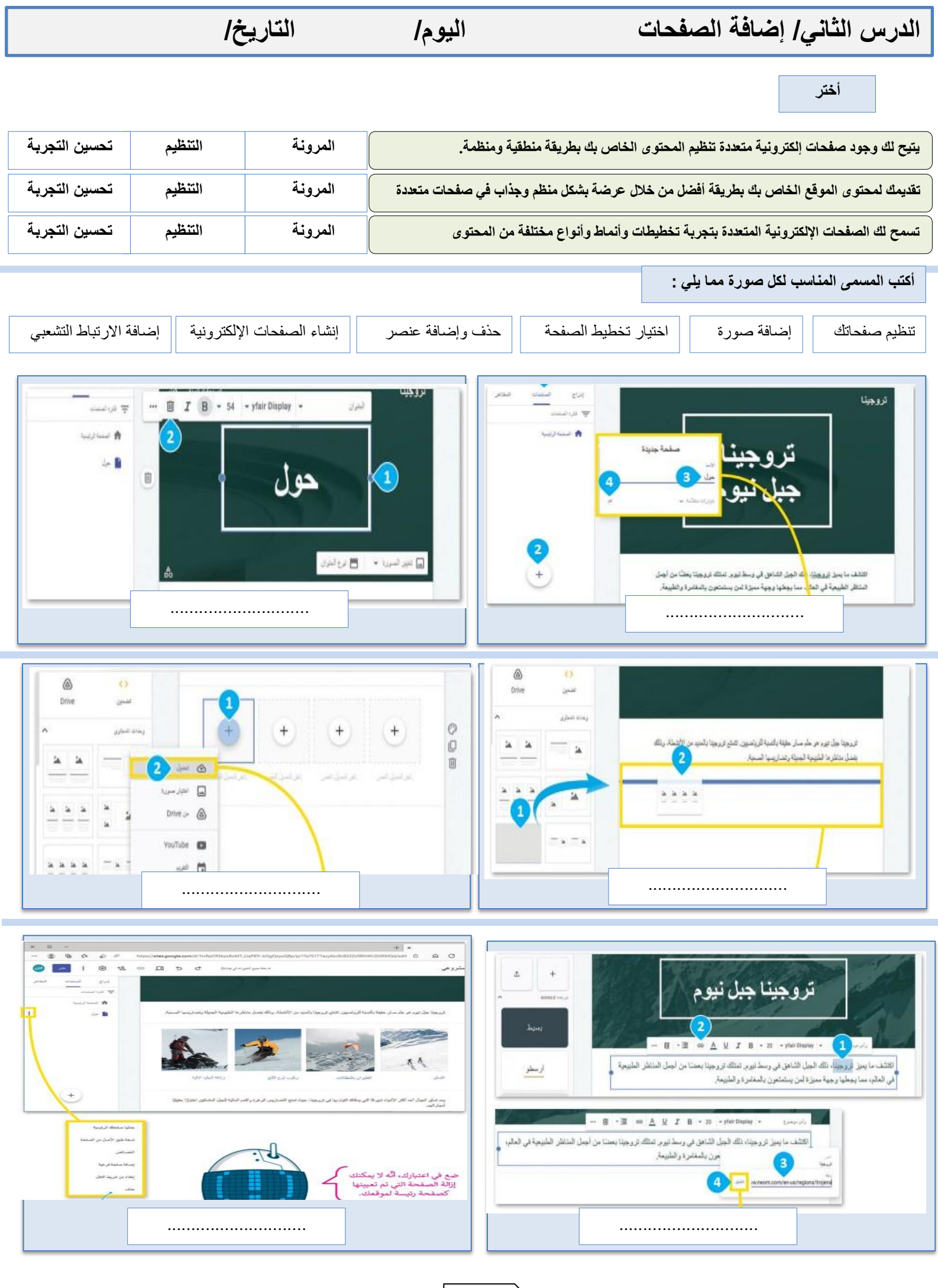

 $\begin{matrix} \end{matrix}$ 

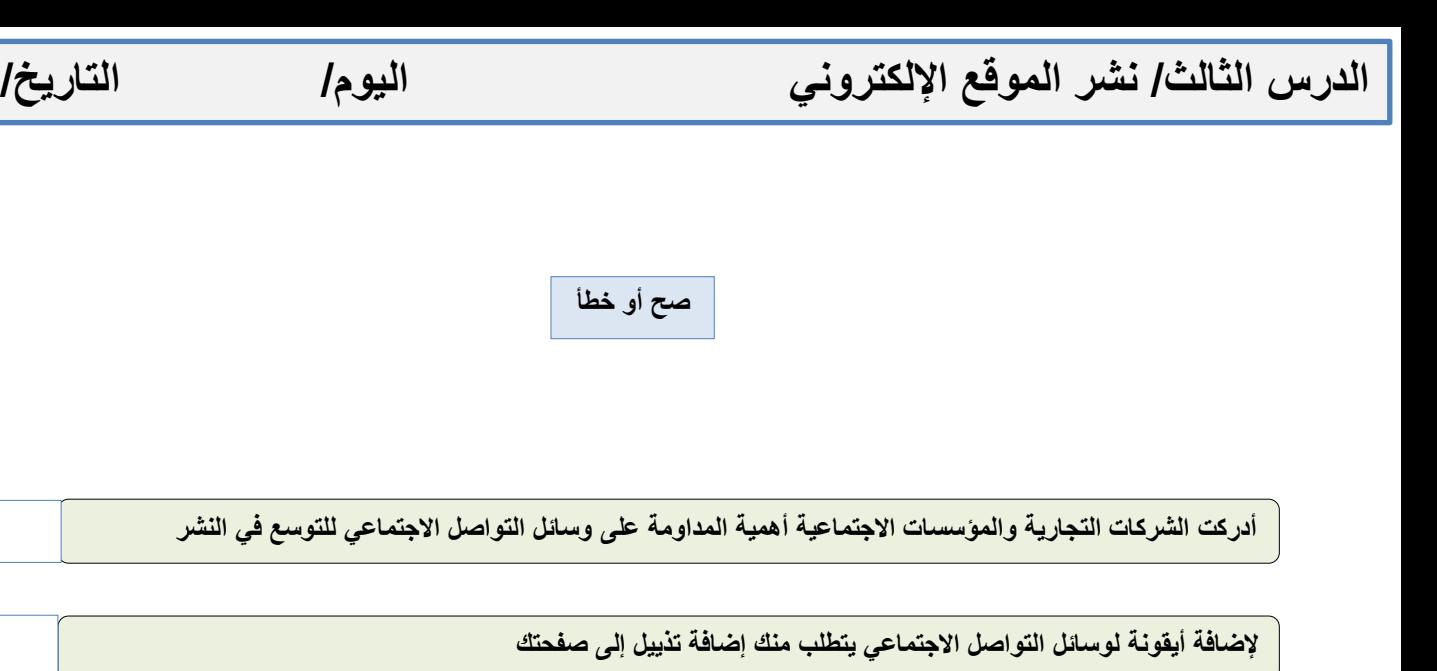

**لتعزيز وظائف موقعك اإللكتروني وصورته المرئية ال تقم بإضافة تذييل إلى صفحاتك**

**سيظهر التذييل في كل صفحة من صفحات موقعك عند إضافته**

**بعد إضافة روابط وسائل التواصل االجتماعي ال يمكنك حذفها**

**يمكنك إجراء بعض التعديالت على التذييل بعد إضافة رابط وسائل التواصل االجتماعي**

**من الضروري التحقق من التغييرات التي أجريتها على صفحاتك ومعرفة كيف سيبدو الموقع قبل نشره**

**يمكنك نشر موقعك اإللكتروني عندما يصبح جاهزا** 

**يمكنك مشاركة موقعك مع أصدقائك فور نشره**

**ال تستطيع مشاركة موقعك مع أشخاص معينيين**

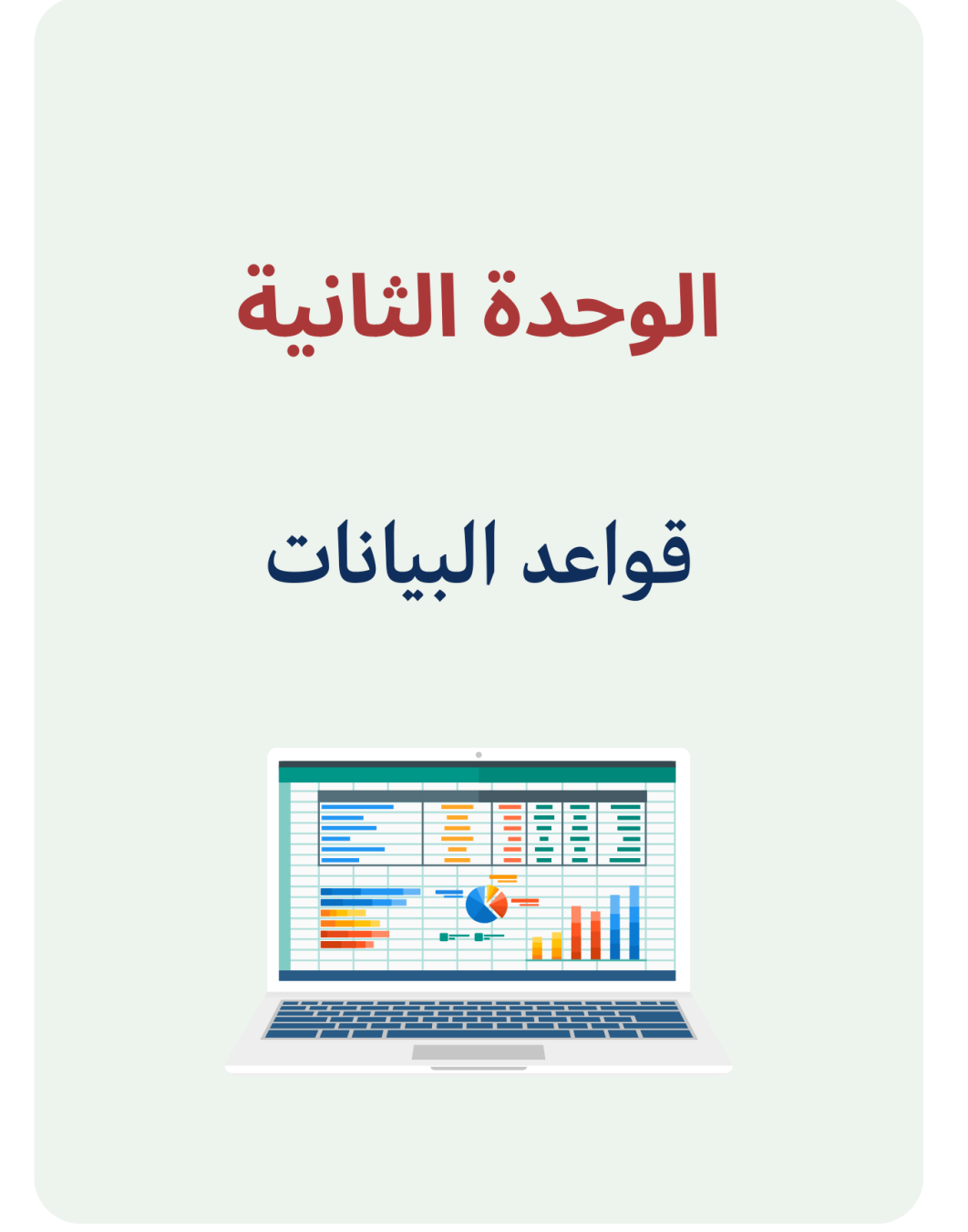

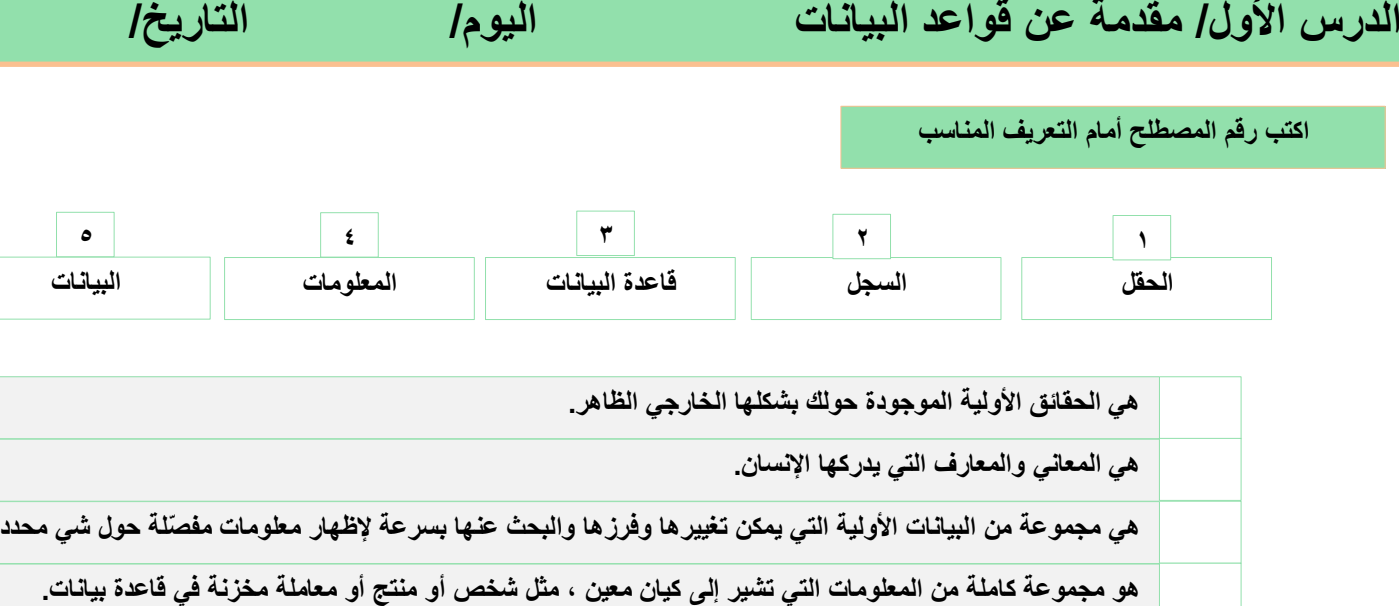

**يطلق على كل خلية تحتوي على نوع واحد من البيانات ضمن سجل في جدول البيانات**

### **أنواع** ...................

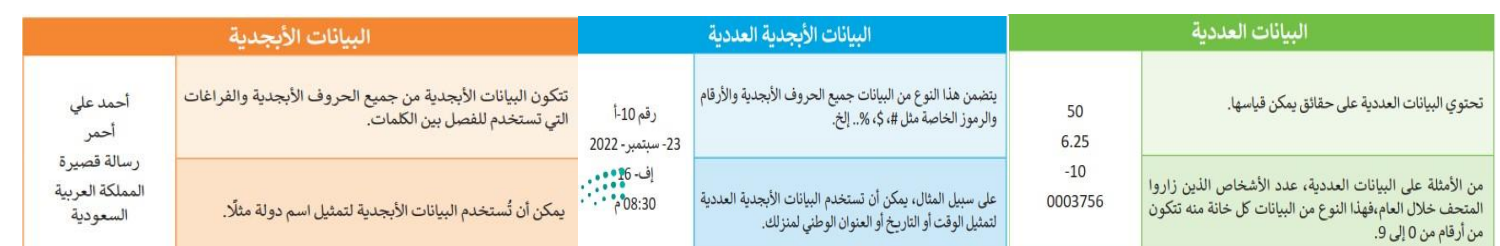

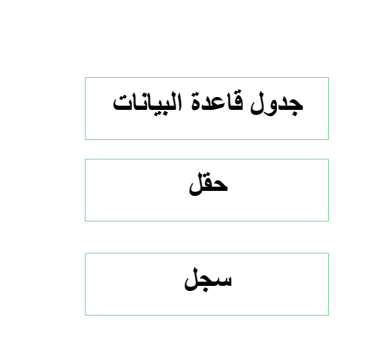

**ضع المسمى في الخانة الصحيحة**

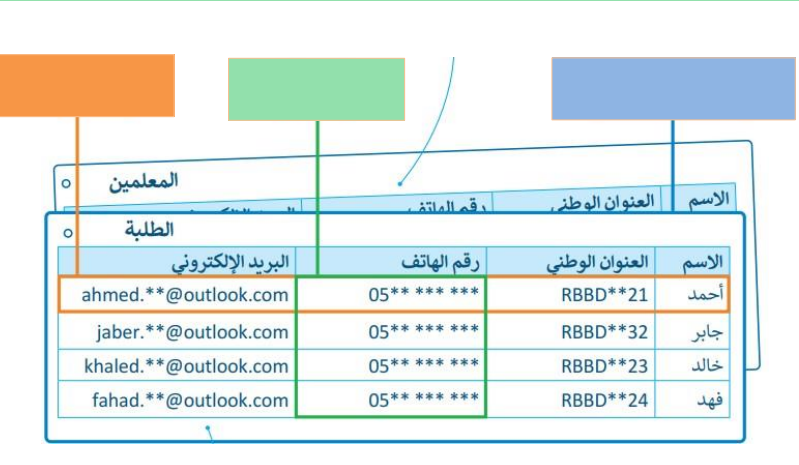

**صح أو خطأ**

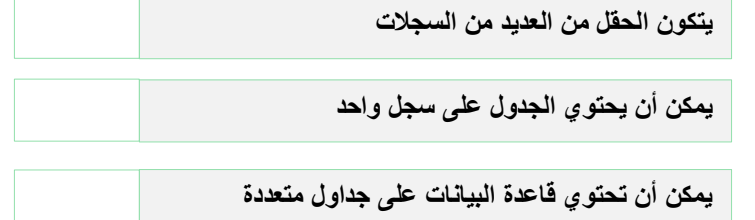

#### **صح أو خطأ**

**إلنشاء قاعدة البيانات الخاصة بك عليك تحديد نوع المعلومات التي تريد تضمينها**

**إلنشاء جدول قاعدة بيانات سنستخدم برنامج مايكروسوفت وورد**

**يوجد برامج إلنشاء قواعد البيانات شائعة مثل مايكروسوفت أكسس وليبر أوفيس بيس**

**ضع عالمة √ على الجداول التي تحتوي على بيانات منظمة**

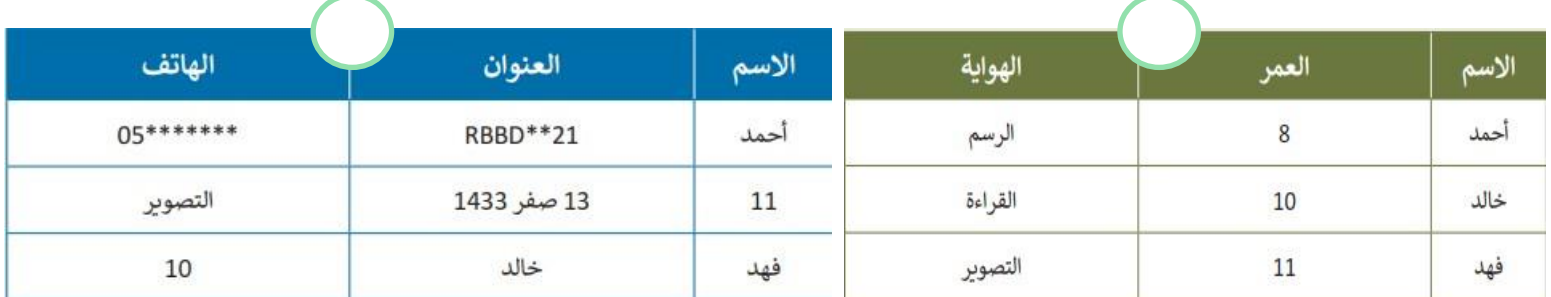

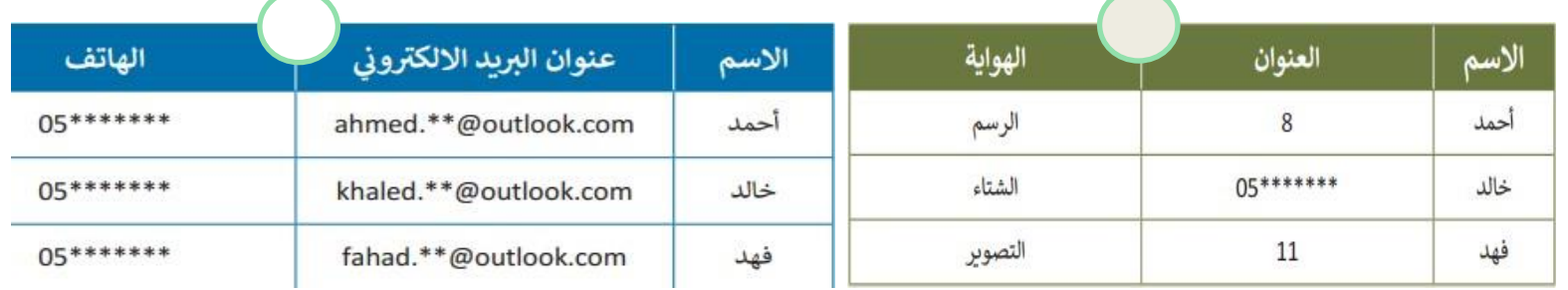

#### **ضع رقم اإلجراء أمام الوصف الصحيح**

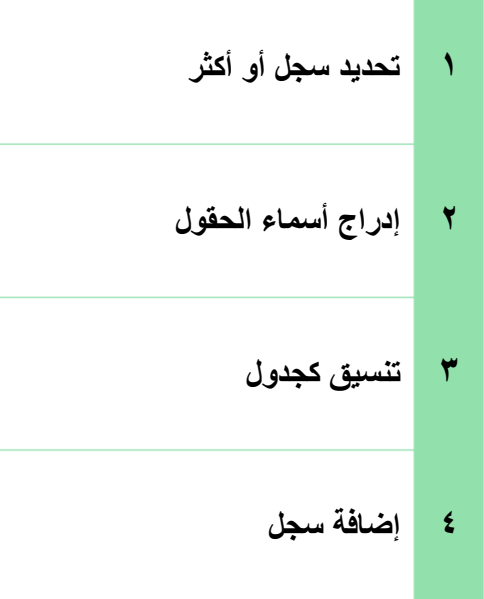

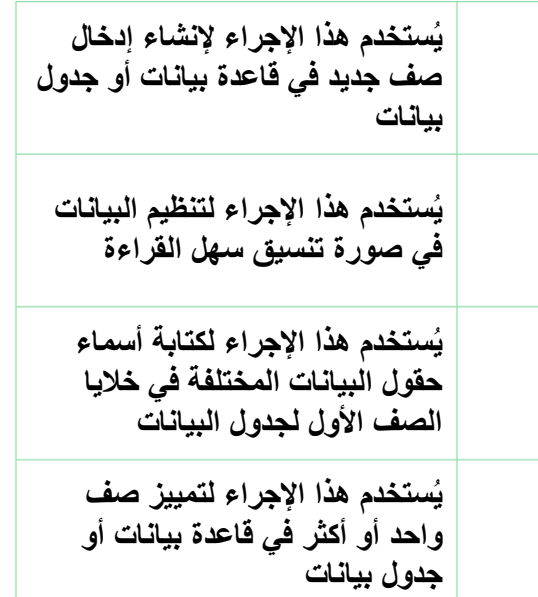

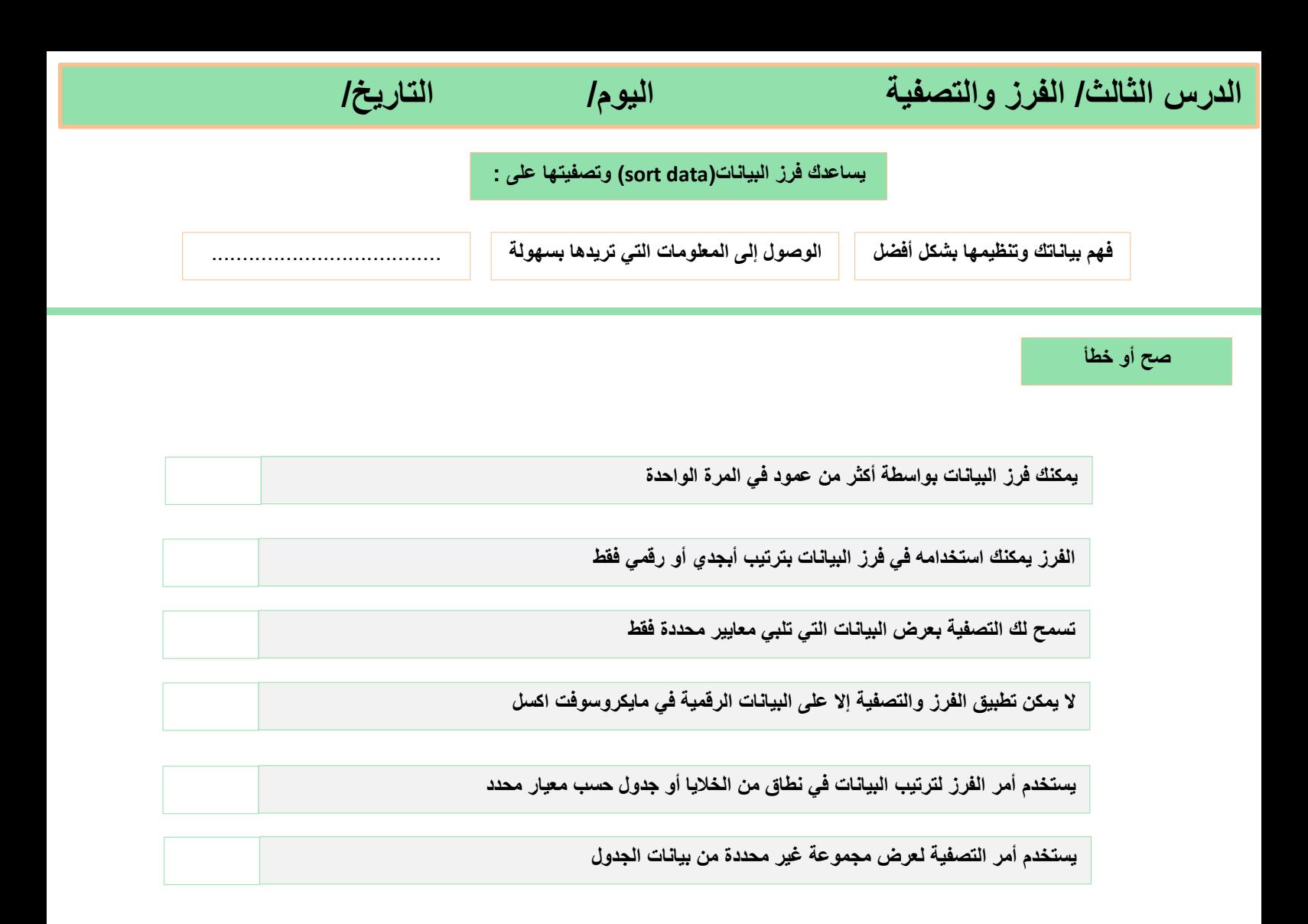

**صل رمز الفرز بالوصف المناسب له**

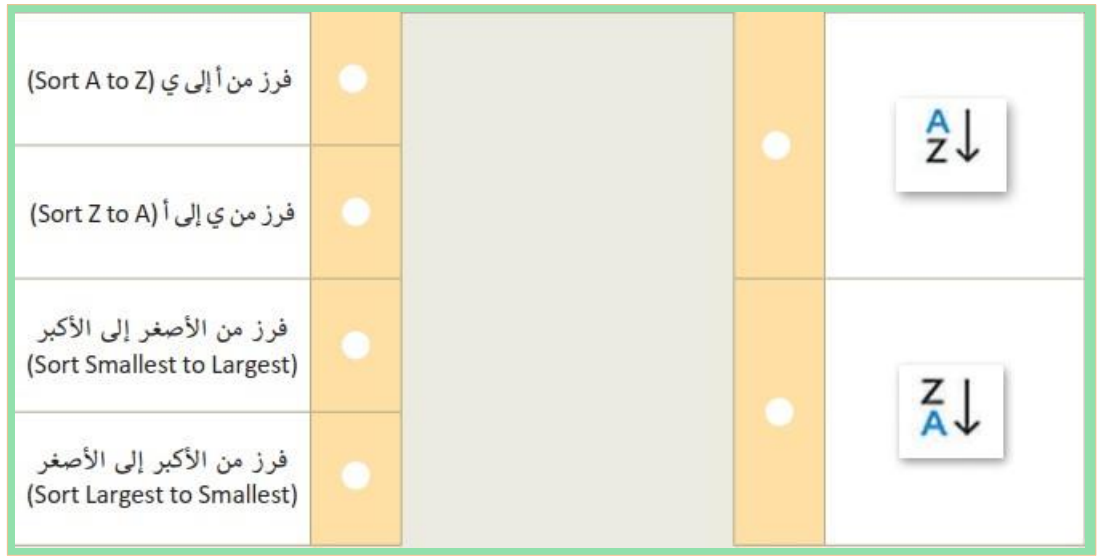

# الوحدة الثالثة

البرمجة باستخدام سكراتش

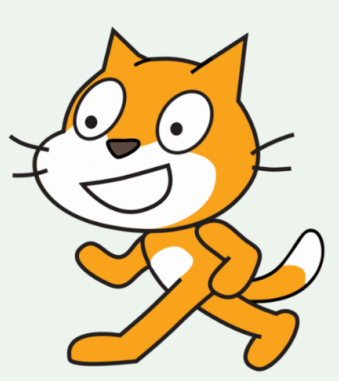

**الدرس األول/ اإلحداثيات في سكراتش اليوم/ التاريخ/**

**أختر**

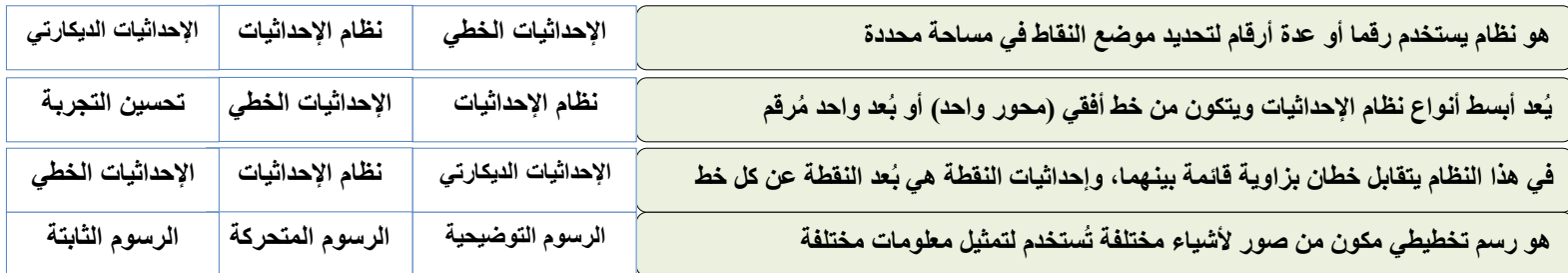

**صح أو خطأ**

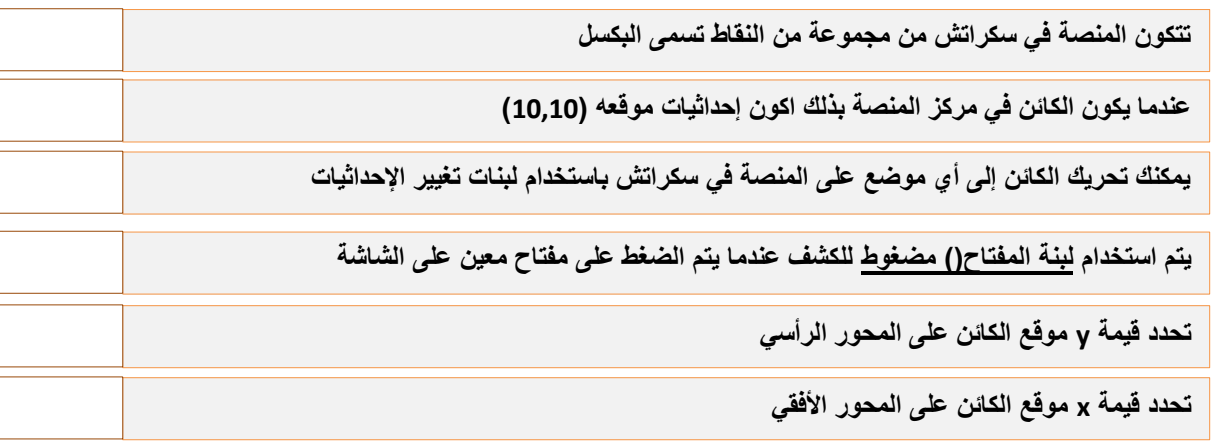

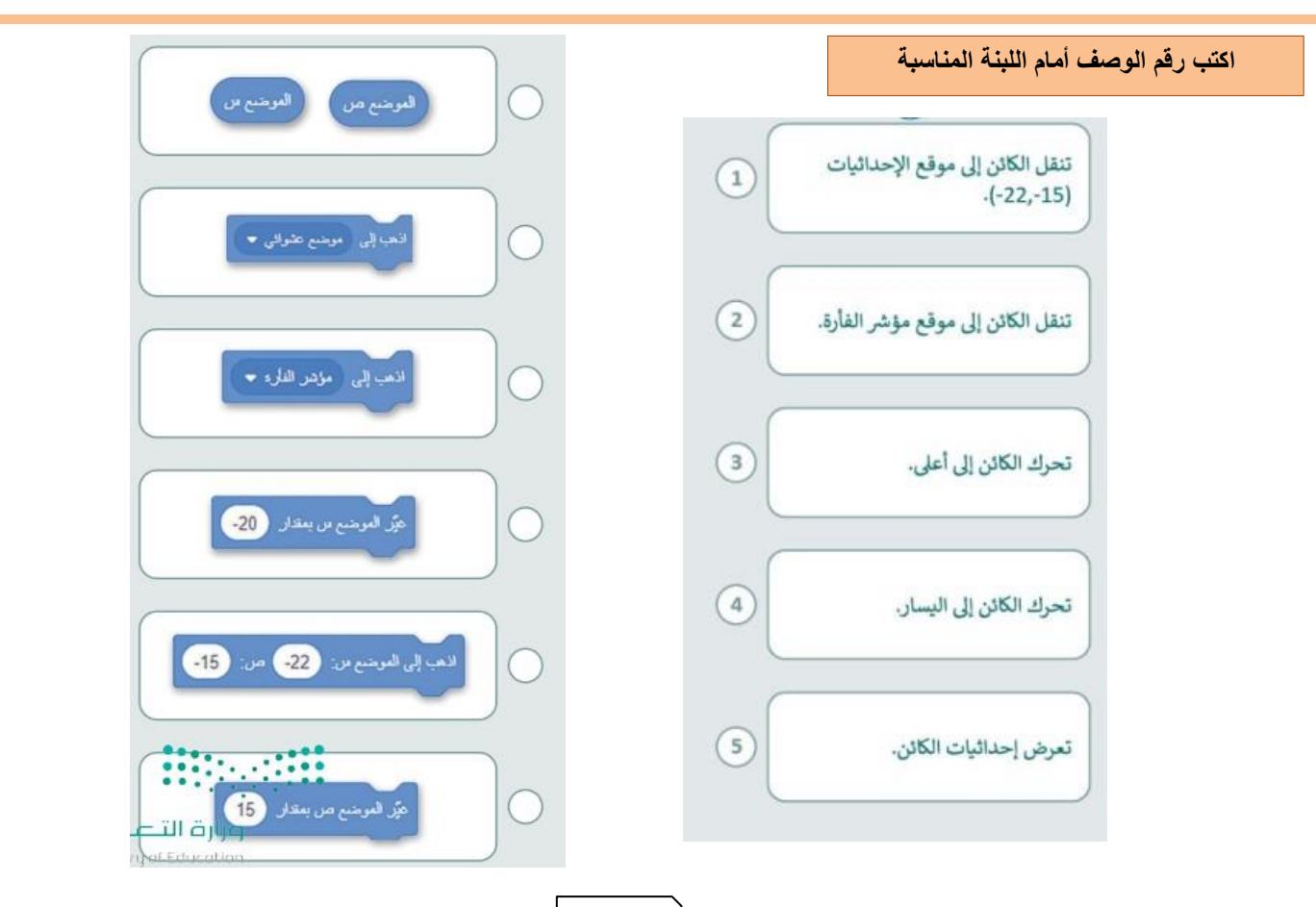

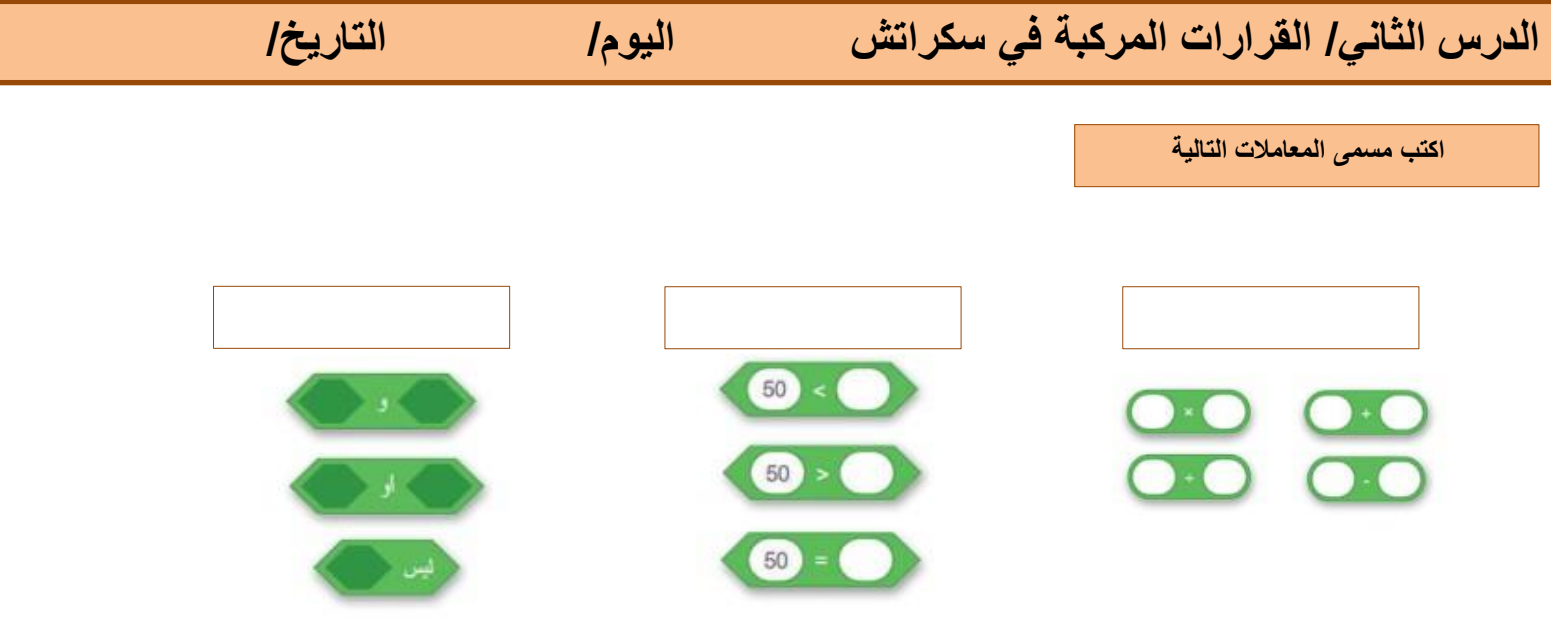

**ضع رقم اللبنة أمام الوصف الصحيح**

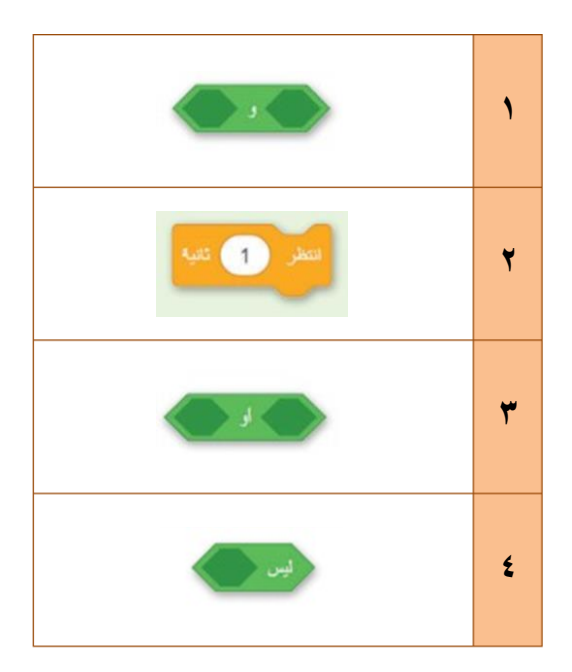

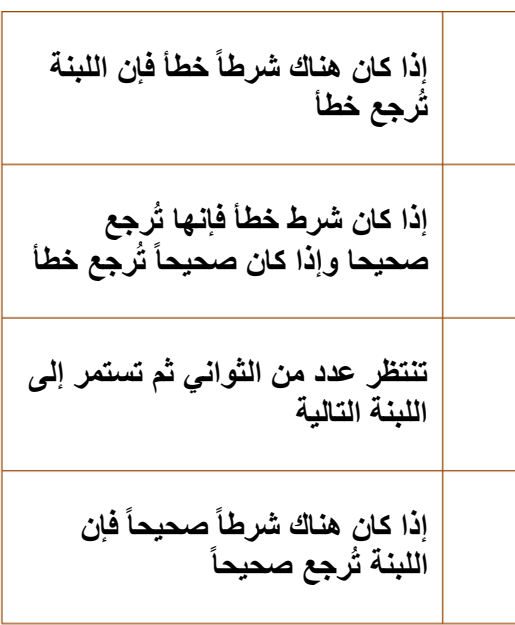

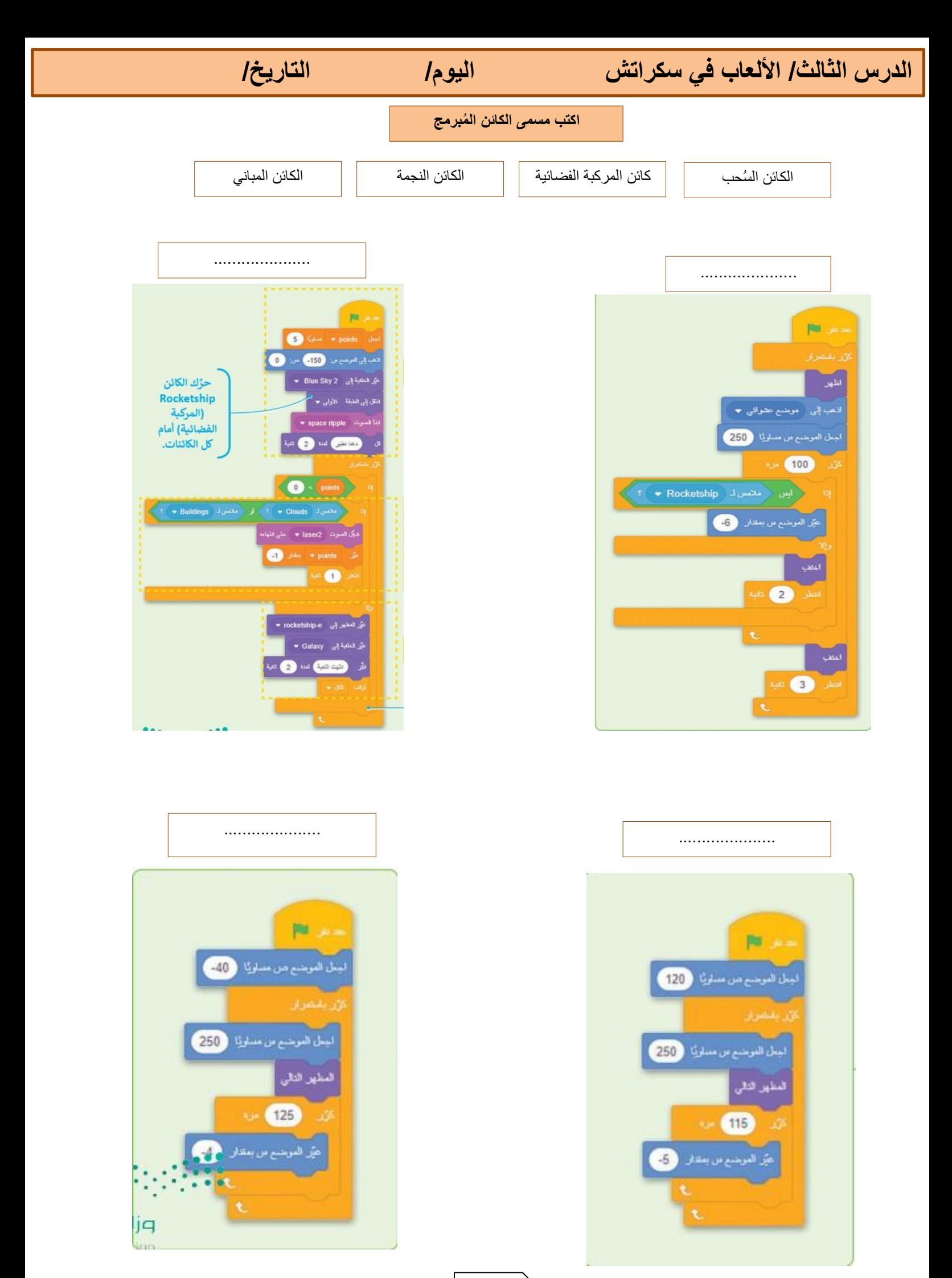

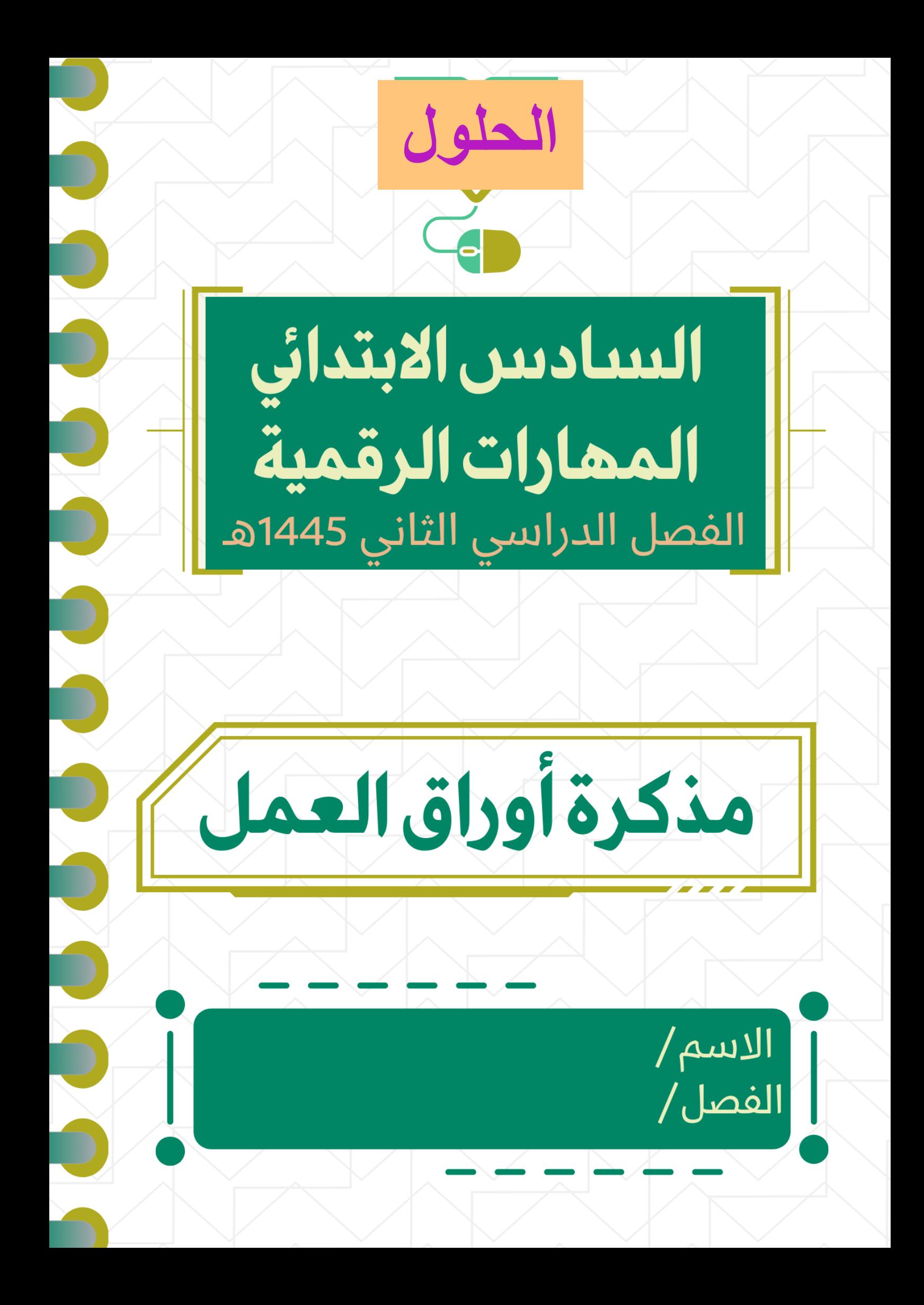

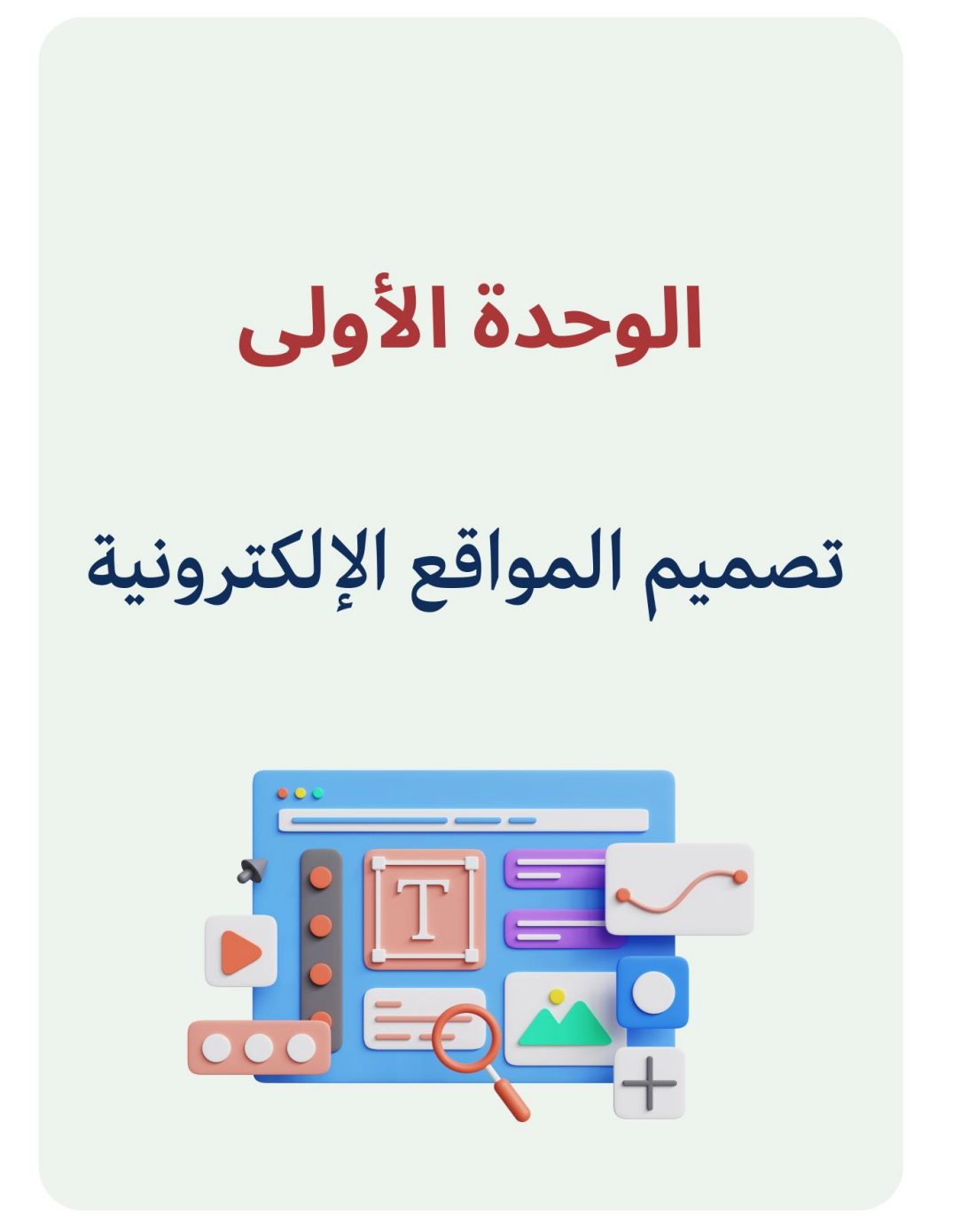

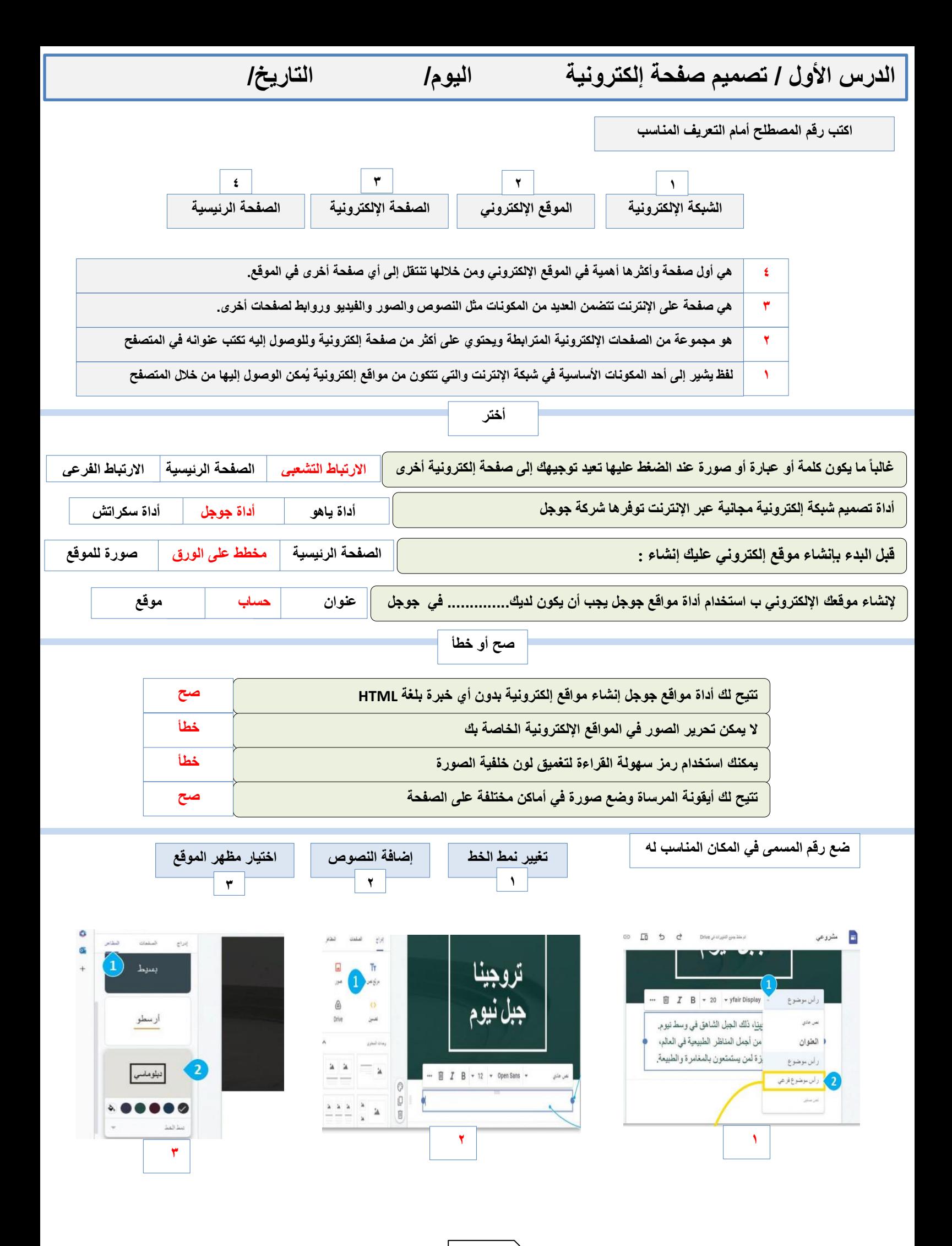

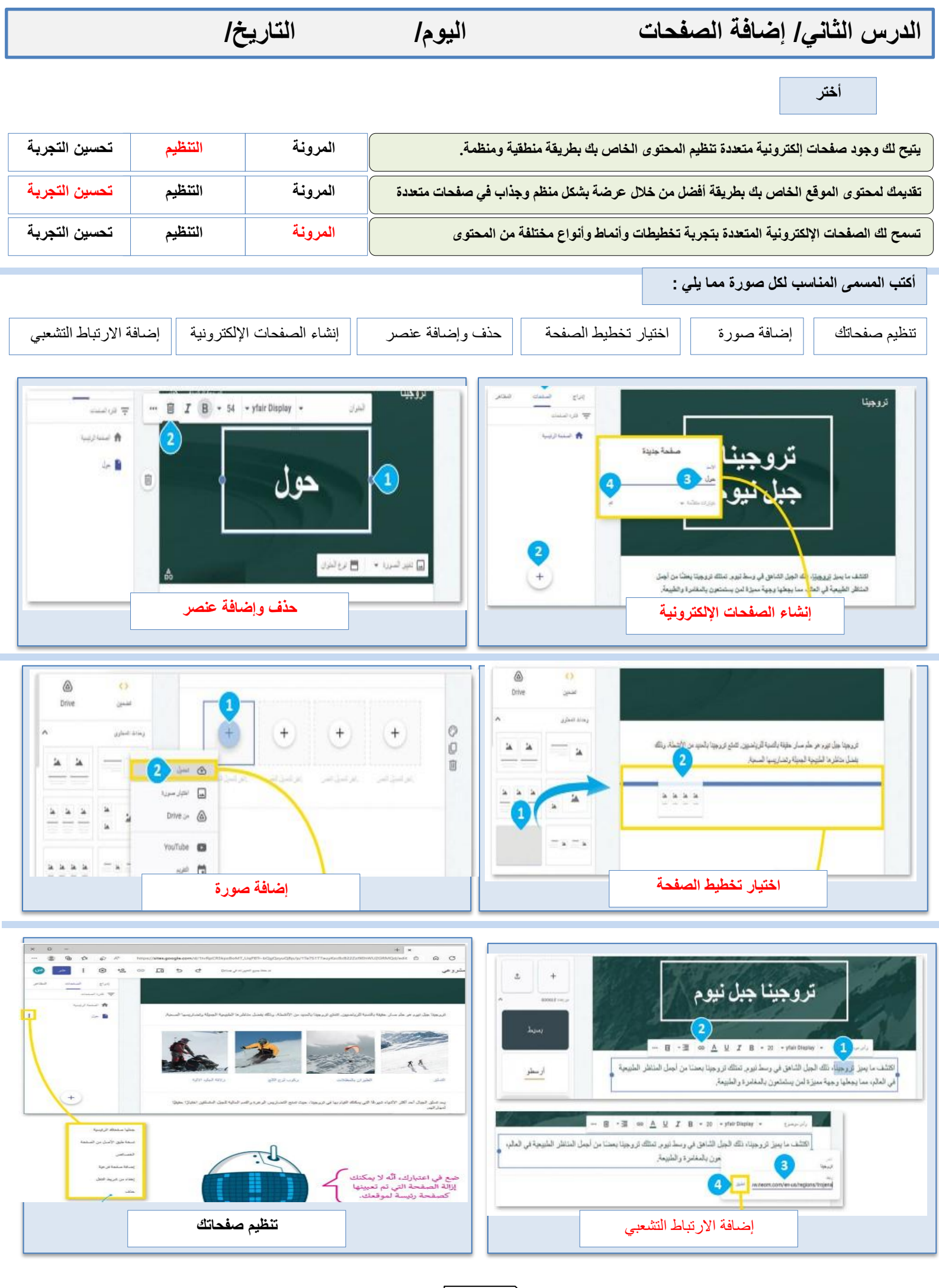

**الدرس الثالث/ نشر الموقع اإللكتروني اليوم/ التاريخ/**

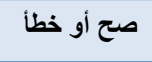

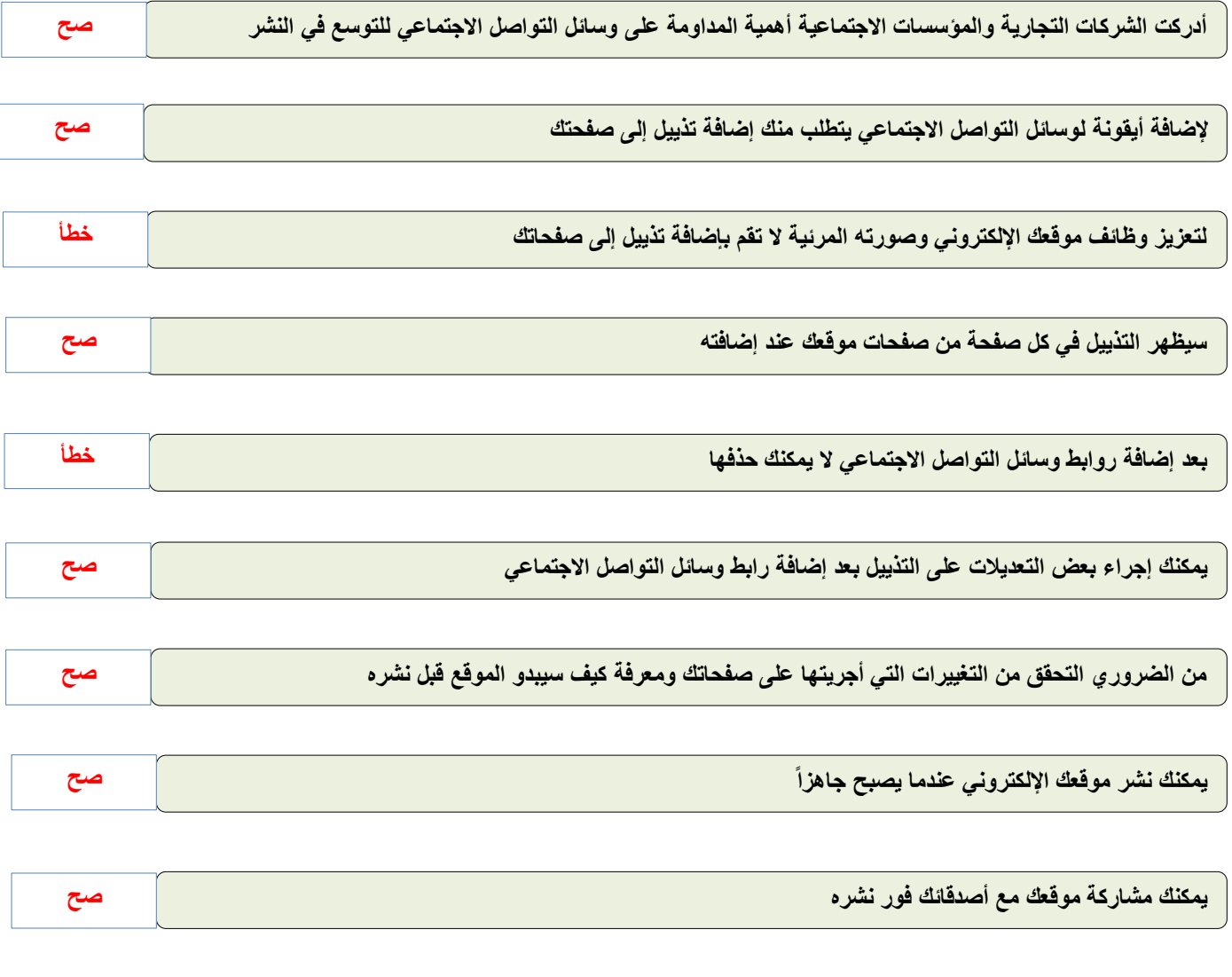

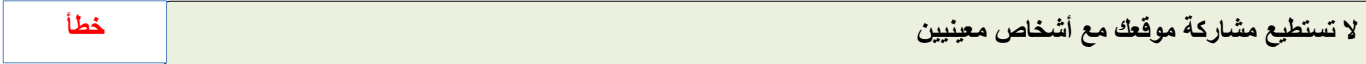

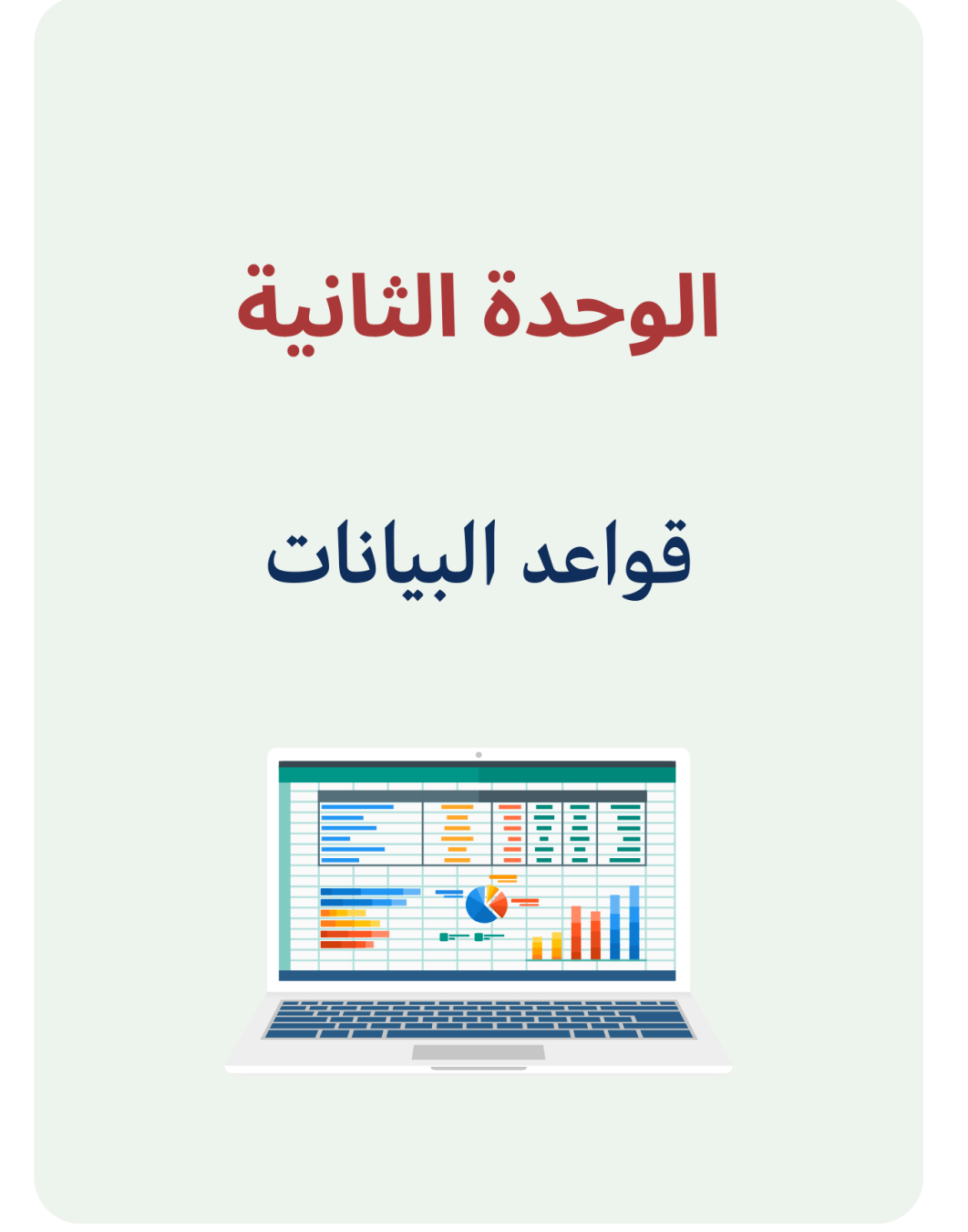

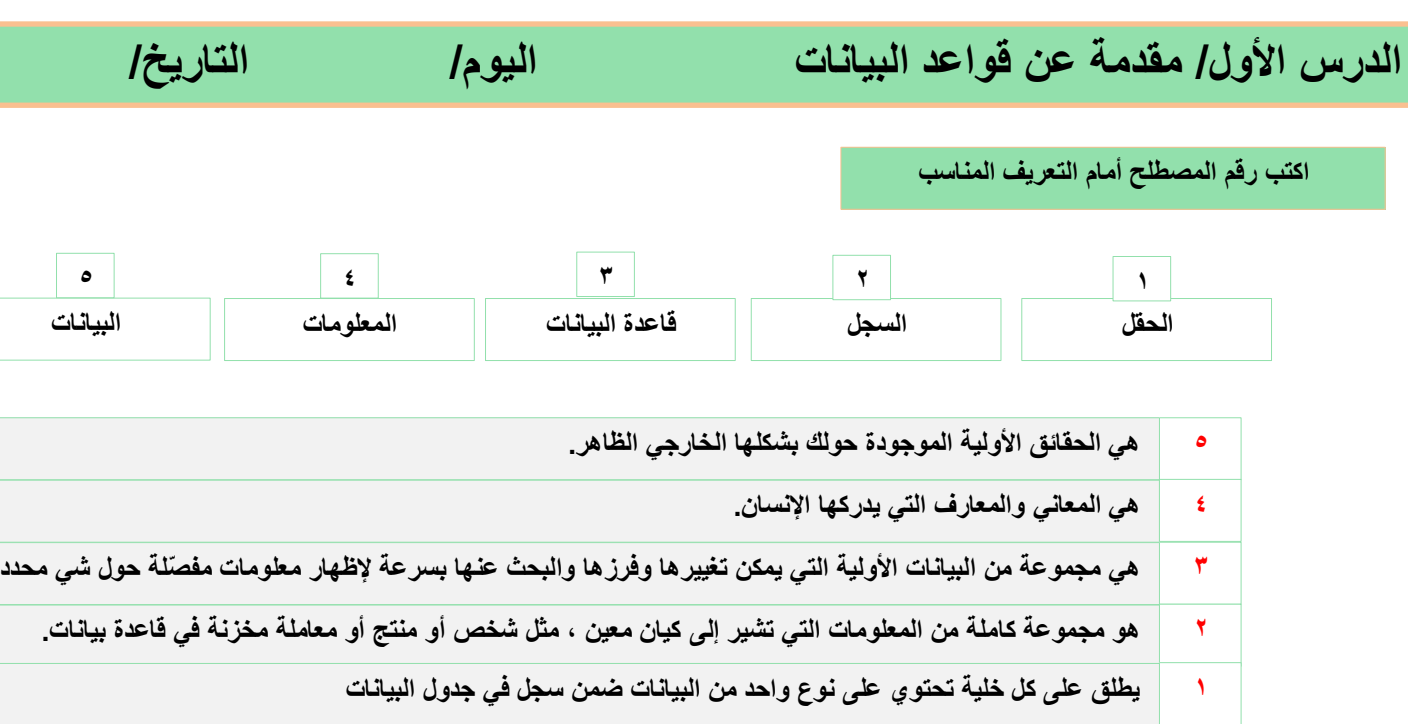

## **أنواع البيانات**

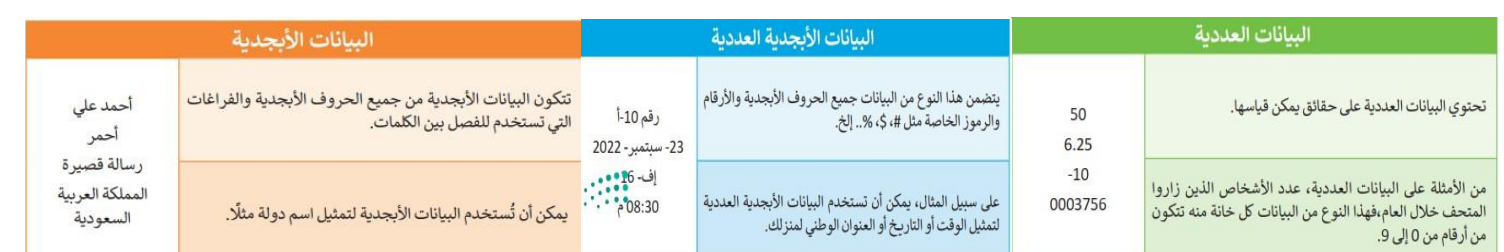

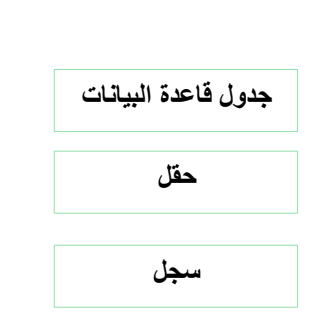

**ضع المسمى في الخانة الصحيحة**

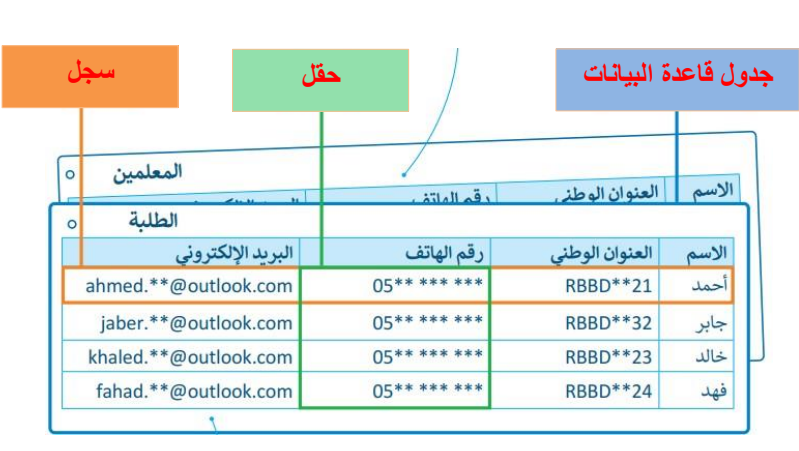

**صح أو خطأ**

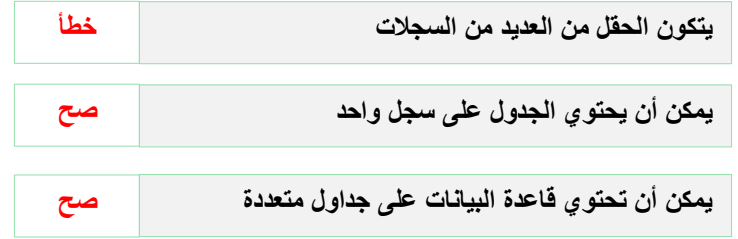

# **صح أو خطأ**

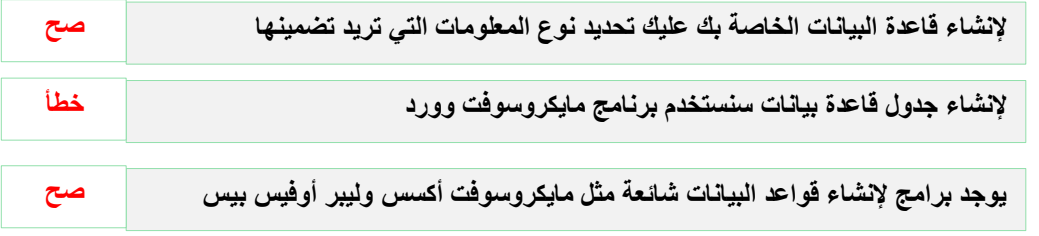

**ضع عالمة √ على الجداول التي تحتوي على بيانات منظمة**

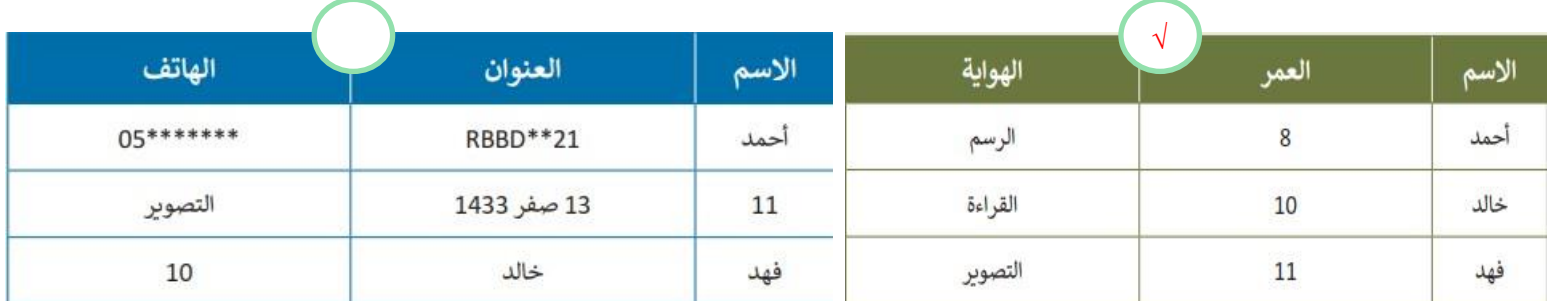

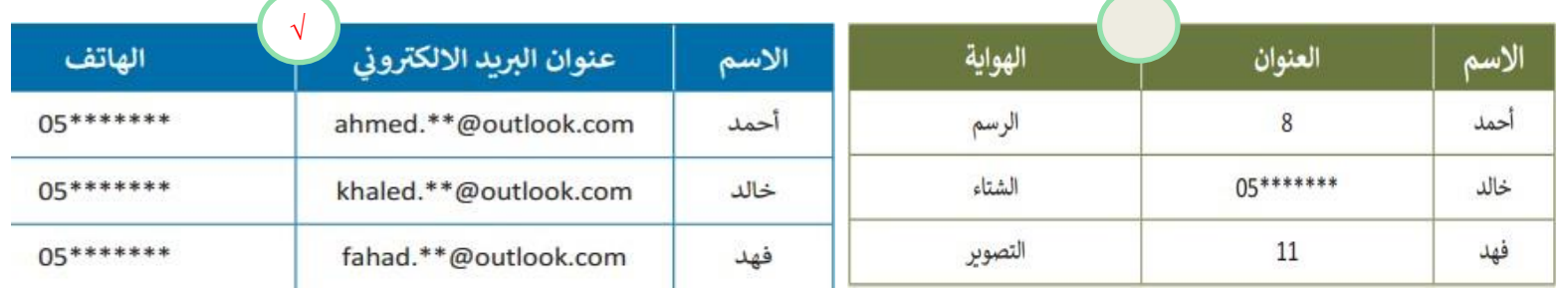

### **ضع رقم اإلجراء أمام الوصف الصحيح**

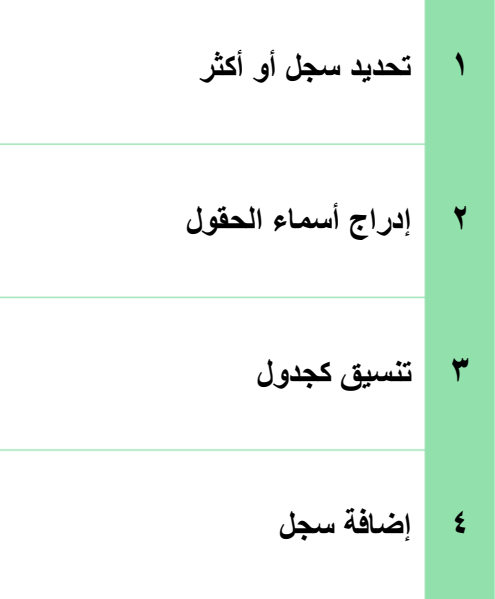

![](_page_21_Picture_147.jpeg)

![](_page_22_Picture_65.jpeg)

**صل رمز الفرز بالوصف المناسب له**

![](_page_22_Picture_66.jpeg)

# الوحدة الثالثة

البرمجة باستخدام سكراتش

![](_page_23_Picture_2.jpeg)

**الدرس األول/ اإلحداثيات في سكراتش اليوم/ التاريخ/**

**أختر**

![](_page_24_Picture_218.jpeg)

**صح أو خطأ**

![](_page_24_Picture_219.jpeg)

![](_page_24_Figure_7.jpeg)

![](_page_25_Picture_114.jpeg)

**ضع رقم اللبنة أمام الوصف الصحيح**

![](_page_25_Picture_2.jpeg)

![](_page_25_Picture_115.jpeg)

![](_page_26_Figure_0.jpeg)

ljg

5

بُرَ الموضع من يمتدلن